# klopotek.

## **Author 360°**

### **Schneller Zugang zu all Ihren Autorendaten, zugeschnitten auf Arbeitsplatz und Gerät jedes Anwenders**

Als Ihr wesentliches Informationszentrum über Honorarempfänger bietet Author 360° den verschiedenen Nutzern in Ihrem Verlag mit ihren unterschiedlichen Anforderungen eine vollständige 360°-Sicht auf alle Autorendaten. Die Web App nutzt ein individuell konfigurierbares, Widget-basiertes Dashboard und zeichnet sich durch eine nahtlose Jump-outFunktionalität zu anderen Applikationen unserer CRR-Lösung (Contracts, Rights, and Royalties) aus.

Author 360° ist direkt mit den wesentlichen CRR-Apps verbunden, kann aber auch in Product 360° und somit den TEP-Bereich (Title Management, Editorial, and Production) unserer Lösung springen.

Die letzten Aktivitäten, die Sie in der App ausgeführt haben, werden gespeichert, und bei ,Top-Autoren', mit denen Sie häufig arbeiten, können Sie Lesezeichen setzen.

Diese App läuft auf STREAM, der cloudbasierten Interaktions-Plattform von Klopotek für eine optimale User Experience auf Computern und mobilen Geräten.

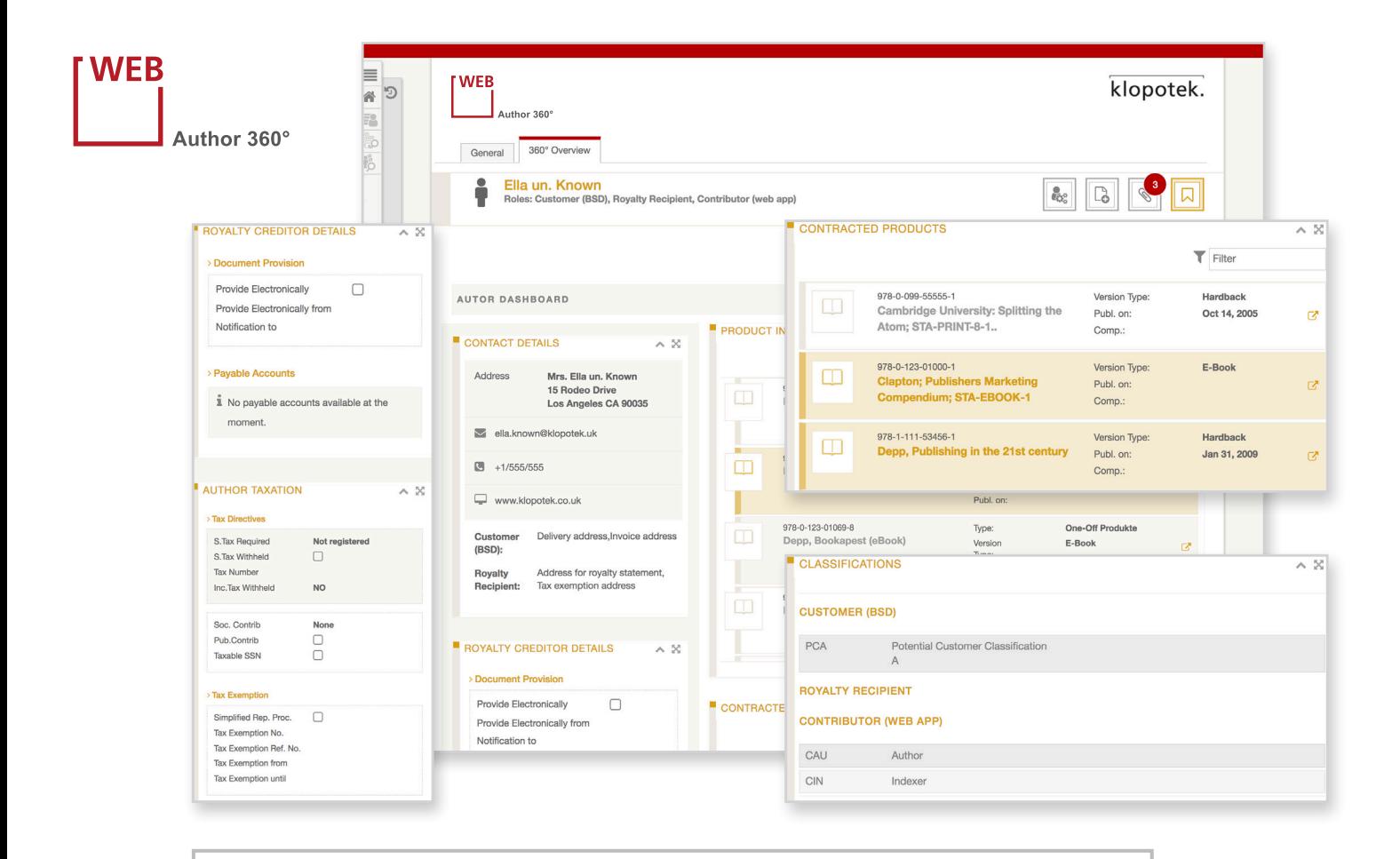

#### **EIGENSCHAFTEN UND LEISTUNGSMERKMALE**

- 360°-Sicht auf Autorendaten: Info-Zentrum, um in andere Applikationen zu springen
- Idealer Einstieg in die CRR-Arbeit (Contracts, Rights, and Royalties) aus Autoren-Perspektive; direkte Verbindung in den TEP-Bereich (Title Management, Editorial, and Production)
- Kann als Einstiegspunkt für alle Interaktionen mit Ihren Honorarempfängern genutzt werden: um Verträge einzusehen, Honorarzahlungen zu überprüfen etc.
- Lesezeichen-Feature; letzte Aktivitäten werden gespeichert
- Widgets können im persönlichen Dashboard angeordnet werden

#### **Widgets im persönlichen Dashboard anordnen und anpassen**

Der Inhalt wie auch das Gesamtbild des Dashboards kann für jeden Anwender individuell so angepasst werden, dass es nur die wesentlichsten oder granulare(re) Informationen anzeigt – so, wie es die einzelnen Rollen und Verantwortlichkeiten im Unternehmen erfordern. Welche der Widgets in Ihrem Dashboard an welcher Stelle erscheinen sollen, wählen Sie selber aus.

Die Widgets wurden so gestaltet, dass sie die Daten, die sie wiedergeben, optimal darstellen: Alle nötigen Informationen sind mit einem Blick erfassbar.

Sie können Ihrem Dashboard in dieser App vier Widgets hinzufügen:

**Autorenbesteuerung**

 Zeigt Ihnen Informationen zu den steuerlichen Konditionen des Honorarempfängers an

**Vertragsprodukte**

 Bietet eine klare Übersicht aller Produkte, die vom ausgewählten Autor erstellt wurden

**Produktbeteiligung**

 Listet alle Produkte/Beiträge auf, an denen der ausgewählte Honorarempfänger beteiligt ist

#### **Honorarkreditoren-Details**

- Zeigt Basisinformationen zu den einzelnen Kreditorenkonten eines Honorarempfängers an
- Sie sehen auch, ob die Bereitstellung der Honorarabrechnungsbelege für den Honorarempfänger auf elektronischem Weg erfolgt (in der App Authors Online oder per Email)

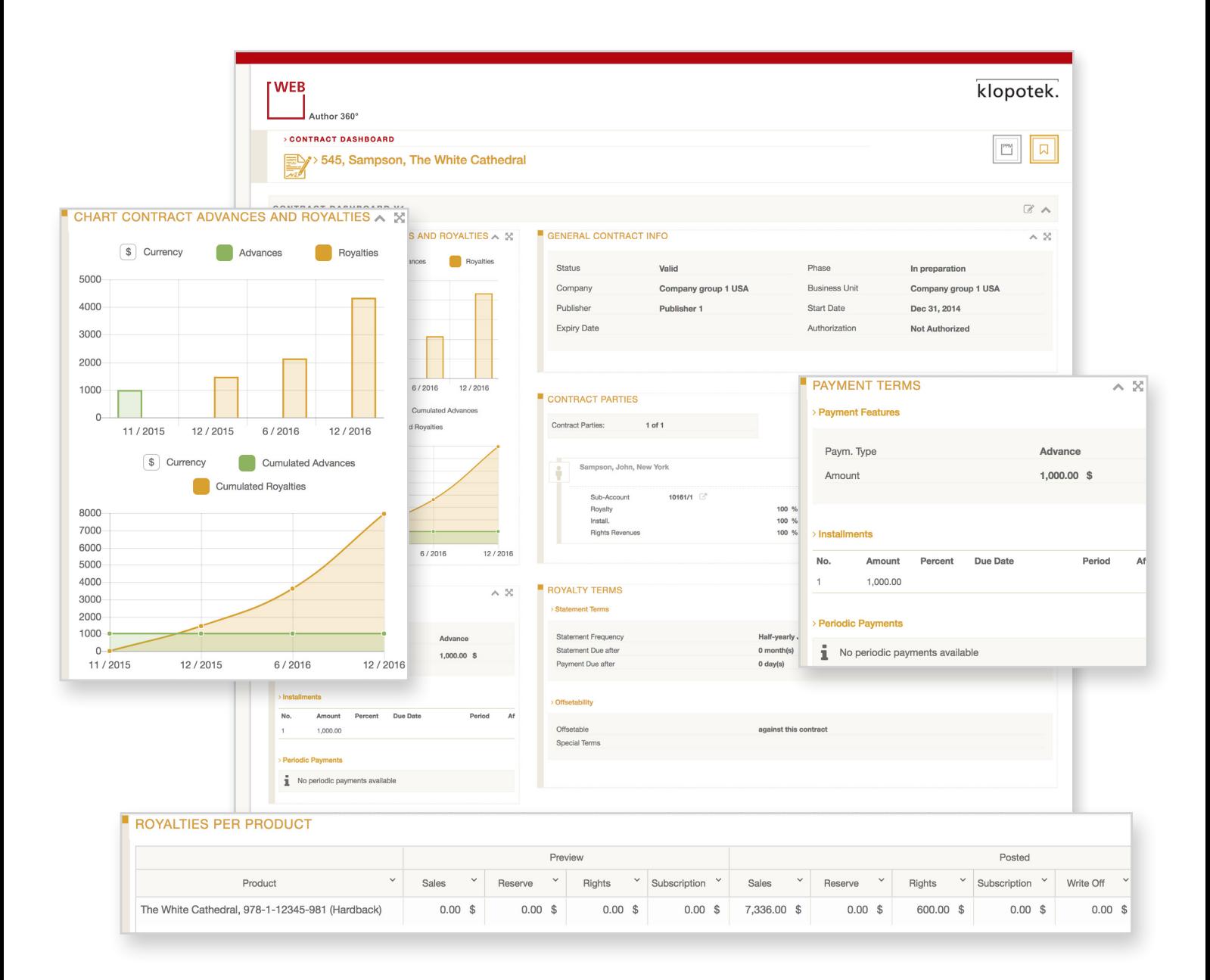